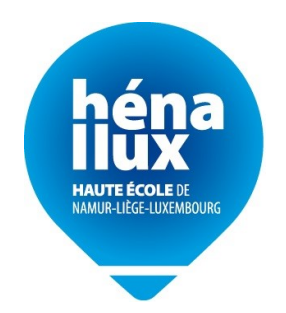

# IESN

# NLST1 Laboratoire de sciences appliquées à l'informatique

## Rapport

# Lab  $\#01$  - Template

Élèves : Prénom Nom Prénom Nom Prénom Nom Prénom Nom Prénom Nom

Enseignant : Prénom nom

# Table des matières

héna

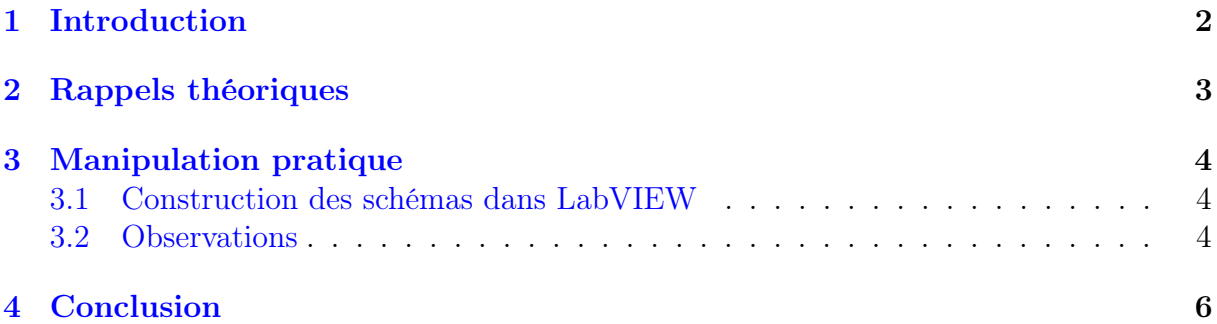

### <span id="page-2-0"></span>1 Introduction

Le contexte de ce laboratoire est Lorem ipsum dolor sit amet, consectetur adipiscing elit, sed do eiusmod tempor incididunt ut labore et dolore magna aliqua.

L'objectif est de comprendre Lorem ipsum dolor sit amet, consectetur adipiscing elit, sed do eiusmod tempor incididunt ut labore et dolore magna aliqua. Ut enim ad minim veniam, quis nostrud exercitation ullamco laboris nisi ut aliquip ex ea commodo consequat.

Durant ce laboratoire Duis aute irure dolor in reprehenderit in voluptate velit esse cillum dolore eu fugiat nulla pariatur. Excepteur sint occaecat cupidatat non proident, sunt in culpa qui officia deserunt mollit anim id est laborum.

Cette Template ne contient aucunes informations correctes, juste des structures à réutiliser ! Template originale : UCL

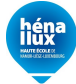

### <span id="page-3-0"></span>2 Rappels théoriques

Un signal Lorem ipsum dolor sit amet, consectetur adipiscing elit, sed do eiusmod tempor incididunt ut labore et dolore magna aliqua. [\[1\]](#page-7-0)

Dans les télécommunications, Lorem ipsum dolor sit amet, consectetur adipiscing elit, sed do eiusmod tempor incididunt ut labore et dolore magna aliqua. [\[2\]](#page-7-1)

Dans le traitement des signaux, Ut enim ad minim veniam, quis nostrud exercitation ullamco laboris nisi ut (Figure [1\)](#page-3-1) Ut enim (Figure [2\)](#page-3-2) Ut enim ad minim veniam, quis nostrud exercitation ullamco laboris nisi ut.

Elle est composée de

- item 1
- $\bullet\,$ item 2
- $\bullet\,$ item $3$

Elle est composée de

- 1. D'une bobine de filament.
- <span id="page-3-1"></span>2. D'un support de bobine.

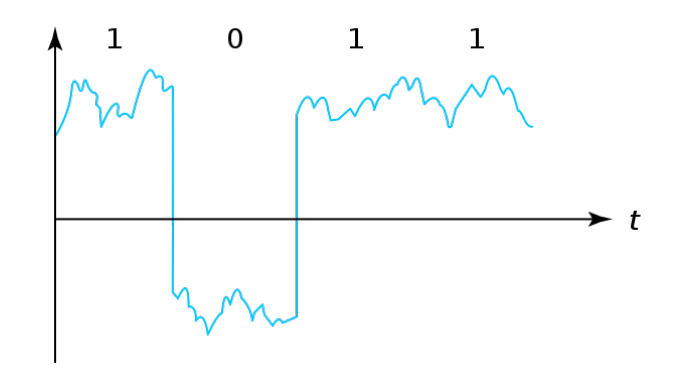

FIGURE  $1 -$  Signal analogique  $[3]$ 

<span id="page-3-2"></span>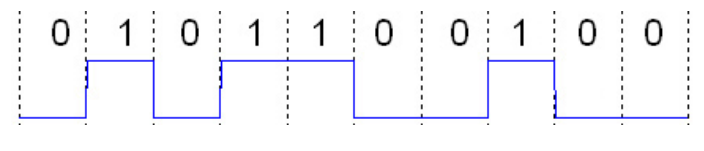

FIGURE  $2$  – Signal digital [\[3\]](#page-7-2)

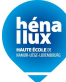

#### <span id="page-4-0"></span>3 Manipulation pratique

#### <span id="page-4-1"></span>3.1 Construction des schémas dans LabVIEW

Lorem ipsum dolor sit amet, consectetur adipiscing elit, sed do eiusmod tempor incididunt ut labore et dolore magna aliqua. Ut enim ad minim veniam, quis nostrud exercitation ullamco laboris nisi ut aliquip ex ea commodo consequat. Duis aute irure dolor in reprehenderit in voluptate velit esse cillum dolore eu fugiat nulla pariatur. Excepteur sint occaecat cupidatat non proident, sunt in culpa qui officia deserunt mollit anim id est laborum.

#### <span id="page-4-2"></span>3.2 Observations

Lorem ipsum dolor sit amet, consectetur adipiscing elit, sed do eiusmod tempor incididunt ut labore et dolore magna aliqua. Ut enim ad minim veniam, quis nostrud exercitation ullamco laboris nisi ut aliquip ex ea commodo consequat. Duis aute irure dolor in reprehenderit in voluptate velit esse cillum dolore eu fugiat nulla pariatur. Excepteur sint occaecat cupidatat non proident, sunt in culpa qui officia deserunt mollit anim id est laborum.

Lorem ipsum dolor sit amet, consectetur adipiscing elit, sed do eiusmod tempor incididunt ut labore et dolore magna aliqua. Ut enim ad minim veniam, quis nostrud exercitation ullamco laboris nisi ut aliquip ex ea commodo consequat. Duis aute irure dolor.

Lorem ipsum dolor sit amet, consectetur adipiscing elit, sed do eiusmod tempor incididunt ut labore et dolore magna aliqua. Ut enim ad minim veniam, quis nostrud exercitation ullamco laboris nisi ut aliquip ex ea commodo consequat. Duis aute irure dolor in reprehenderit in voluptate velit esse cillum dolore eu fugiat nulla pariatur. Excepteur sint occaecat cupidatat non proident, sunt in culpa qui officia deserunt mollit anim id est laborum.

$$
\left| \frac{8}{\pi} \left( \frac{\sin 2x}{1*3} + \frac{2\sin 4x}{3*5} + \frac{3\sin 6x}{5*7} \right) \right|
$$
  $A/X^{+2} * Y^{+2}$   $F * X^{+2}$ 

1ère sinusoïdale(Audio 1) : 
$$
A = 0.8
$$
  
 $F = 100Hz$  (1)

Générateur onde carré  $\pm 2$  MHz et  $V$ max = 1,414 \*  $V$ eff. Le logiciel utilisé est [Fusion](https://www.autodesk.fr/products/fusion-360/overview?term=1-YEAR&tab=subscription) [360.](https://www.autodesk.fr/products/fusion-360/overview?term=1-YEAR&tab=subscription)

Citation : "Je suis une citation". Voir section [3.2](#page-4-2)

 $\triangleright$  Étape 1

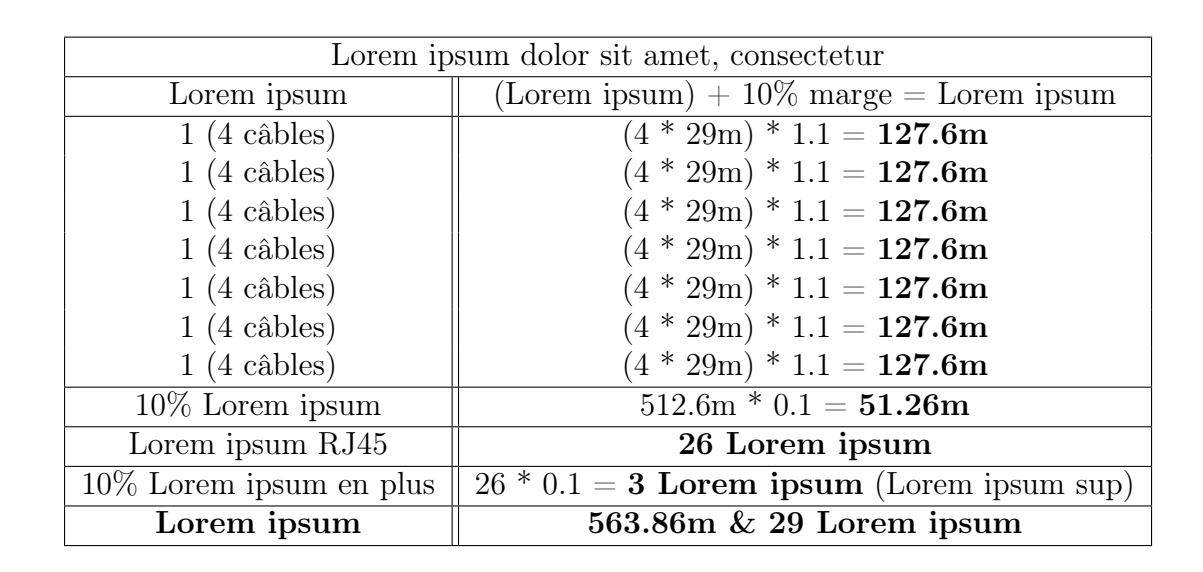

#### <span id="page-6-0"></span>4 Conclusion

Durant ce laboratoire nous avons Lorem ipsum dolor sit amet, consectetur adipiscing elit, sed do eiusmod tempor incididunt ut labore et dolore magna aliqua. Ut enim ad minim veniam, quis nostrud exercitation ullamco laboris nisi ut aliquip ex ea commodo consequat. Duis aute irure dolor in reprehenderit in voluptate velit esse cillum dolore eu fugiat nulla pariatur. Excepteur sint occaecat cupidatat non proident, sunt in culpa qui officia deserunt mollit anim id est laborum.

Lorem ipsum dolor sit amet, consectetur adipiscing elit, sed do eiusmod tempor incididunt ut labore et dolore magna aliqua. Ut enim ad minim veniam, quis nostrud exercitation ullamco laboris nisi ut aliquip ex ea commodo consequat. Duis aute irure dolor in reprehenderit in voluptate velit esse cillum dolore eu fugiat nulla pariatur. Excepteur sint occaecat cupidatat non proident, sunt in culpa qui officia deserunt mollit anim id est laborum.

### Références

**héna** 

- <span id="page-7-0"></span>[1] A. Einstein, « Zur Elektrodynamik bewegter Körper. (German) [On the electrodynamics of moving bodies], » Annalen der Physik, t. 322, n° 10, p. 891-921, 1905. DOI : [http://dx.doi.org/10.1002/andp.19053221004.](https://doi.org/http://dx.doi.org/10.1002/andp.19053221004)
- <span id="page-7-1"></span>[2] « oscilloscope. » LAROUSSE. (), adresse : [https://www.larousse.fr/dictionnaires/](https://www.larousse.fr/dictionnaires/francais/oscilloscope/56670) [francais/oscilloscope/56670](https://www.larousse.fr/dictionnaires/francais/oscilloscope/56670) (visité le 08/04/2023).
- <span id="page-7-2"></span>[3] « Signal. » Wikipedia. (), adresse : <https://en.wikipedia.org/wiki/Signal> (visité le 18/05/2023).